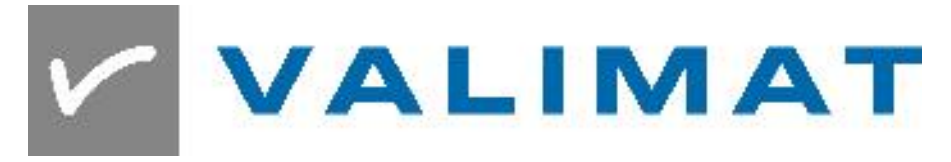

# **Python Interface**

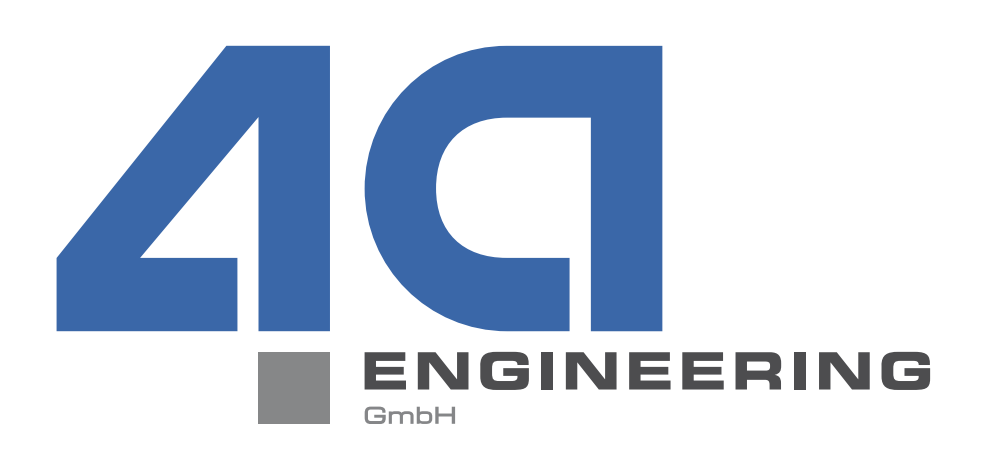

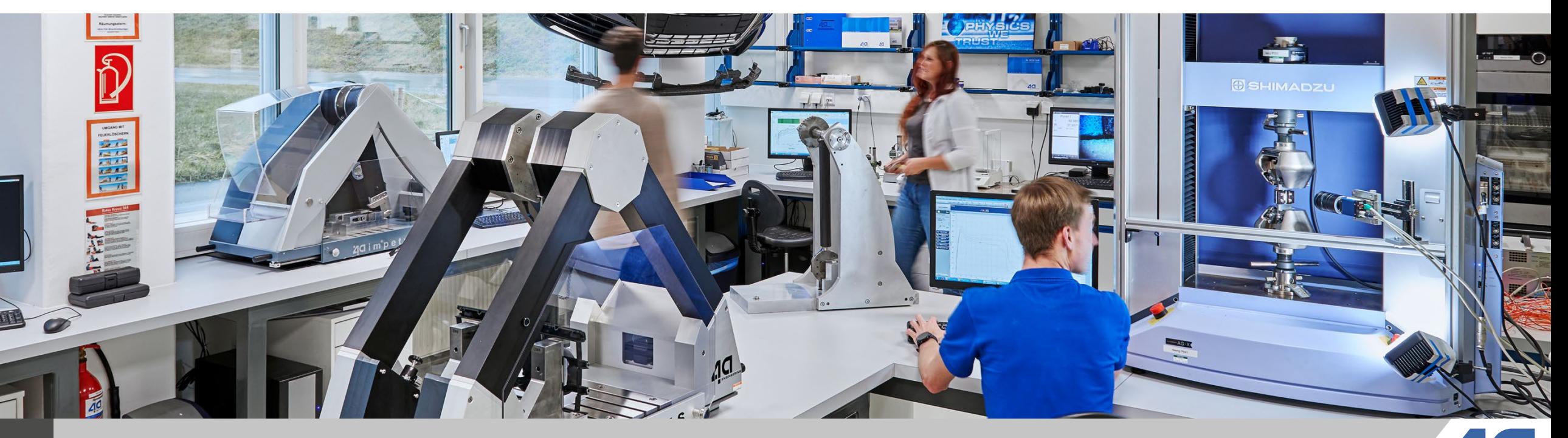

**1** © Copyright 4a engineering GmbH - 02.03.2020 P. Reithofer, pres\_20022701\_pr\_mr\_hpot\_chob\_bhir\_bj1a\_srie\_eng\_VALIMAT-User-Meeting

#### **content**

- **What is possible with the Python interface**
- Setting up python in VALIMAT<sup>®</sup>
- What is available?
- General structure
- **Live demo**

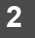

## **What is possible with the Python interface**

- Access all values that are stored in the Valimat database (read-only)
- Read the raw measurement data for custom evaluation
- $\blacksquare$  Read the evaluated data
- Read the simulation results
- Add custom packages that are not distributed with Valimat

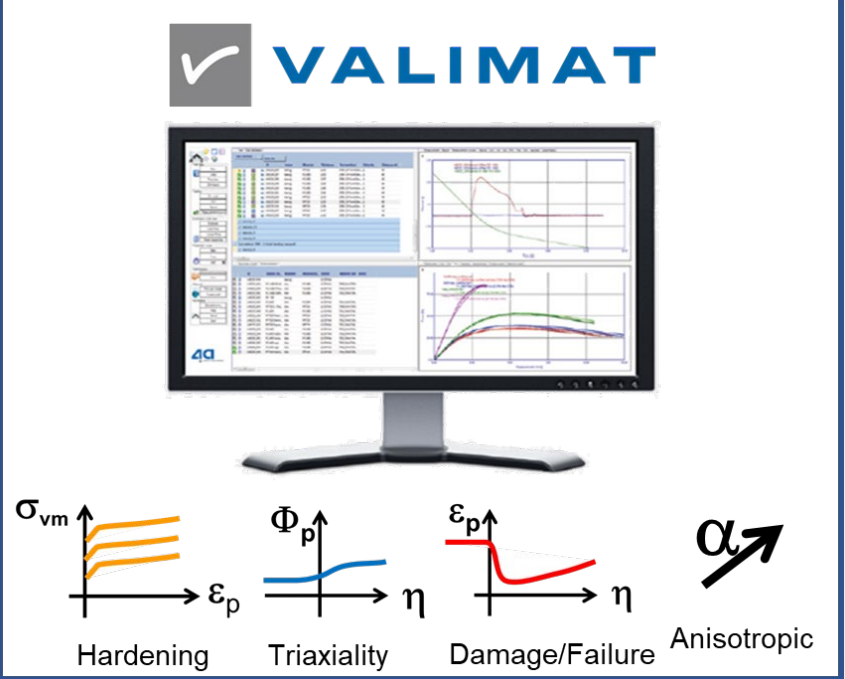

# **Setting up python in VALIMAT®**

#### $\triangledown$  Valimat ver. 3.7 Ŧ G

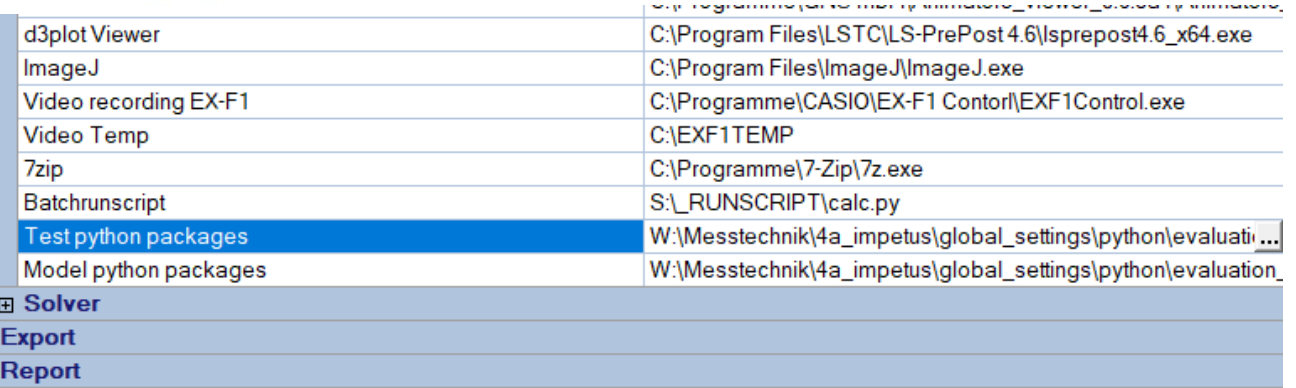

#### **Test python packages**

Directory of the Python-packages

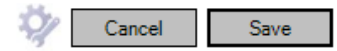

# **Überschrift**

- Test python packages:
	- All \*.py files in that directory will be available in the context menu of the "Test database" Tab
	- It defaults to a subdirectory of the Valimat installation
- Model python packages:
	- Same as above for the "Model database" Tab
- The Python interpreter that is delivered with Valimat and doesn't need an install. It will be used to call the scripts

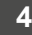

田田

# **Setting up python in VALIMAT®**

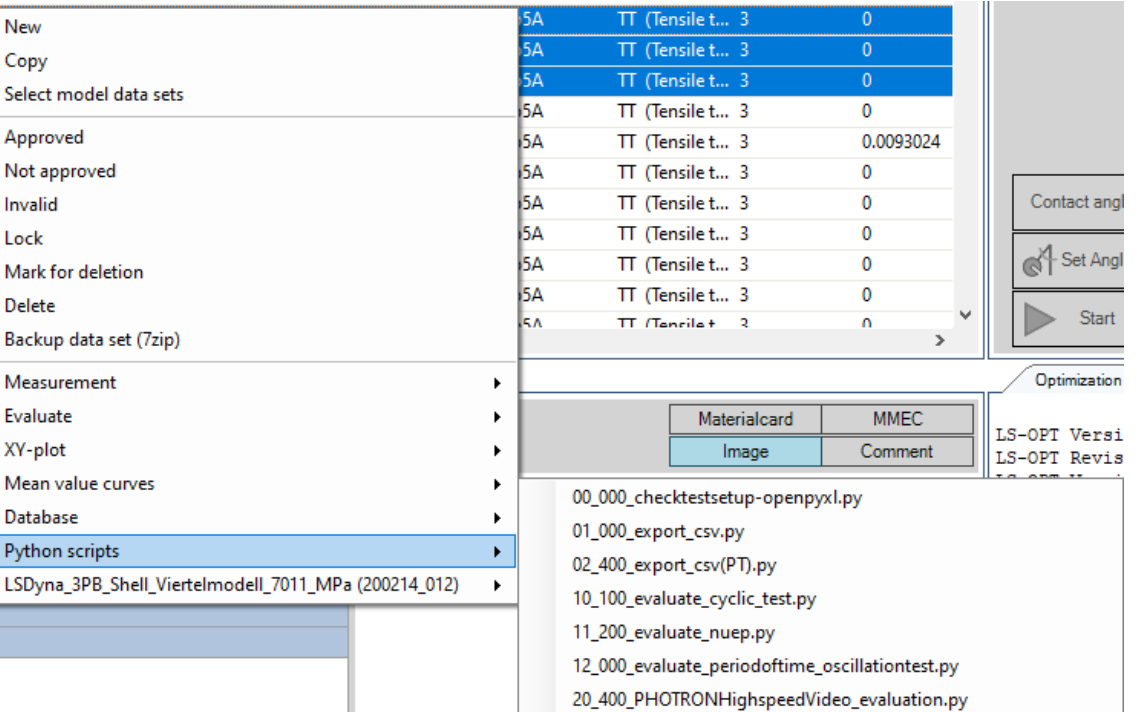

# **Überschrift**

- Select the Tests or Models of interest
- Open the context menu
- **The available Python files can be found at** "Python scripts"

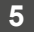

#### **VALIMAT® database access (new)**

The new VALIMAT® module allows read only access to the database

```
from VALIMAT import all
```

```
def main (base path, table type, table name, work dir, db path, ids):
 Database.init instance(db path)
test data=Database.get instance().getData('TESTS', [test id])
 filter_velo=test_data[0]['T_LOADING_VELOCITY']
```
#### **General structure**

- Create a copy of the prototype file (\_prototype.py\_)
- Edit the function main according to your needs
- The part that should be altered is enclosed in a block of hash letters

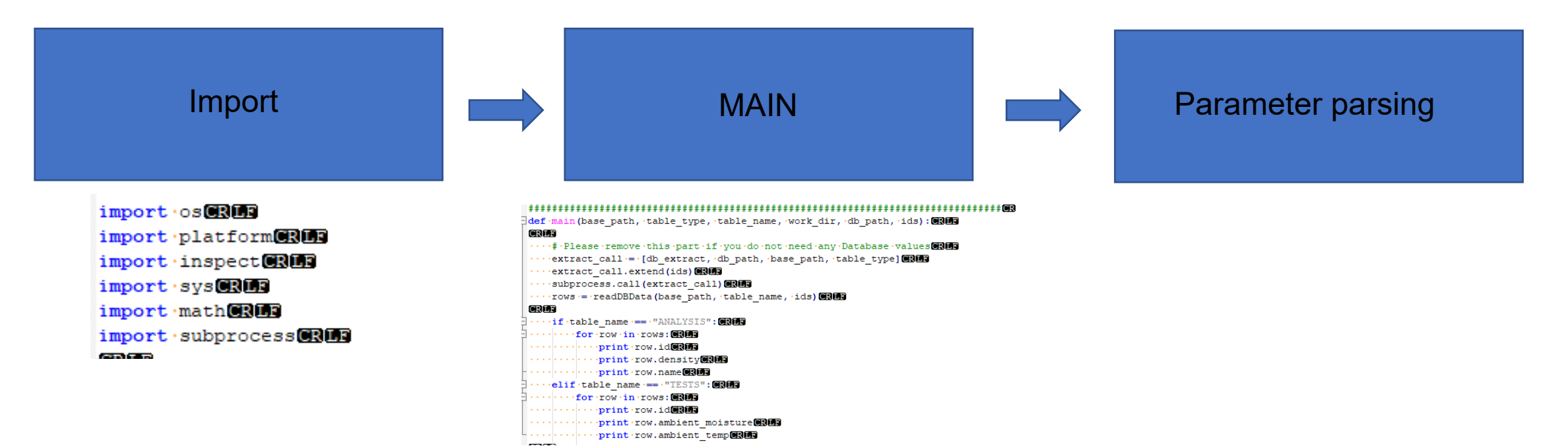

**7**

#### **What is available?**

- Tests
	- export data to a csv-file
	- **Example 2** evaluation of plastic poisson's ratio
	- **Extract images at the failuretime**
	- create highspeed videos with measurement data side by side

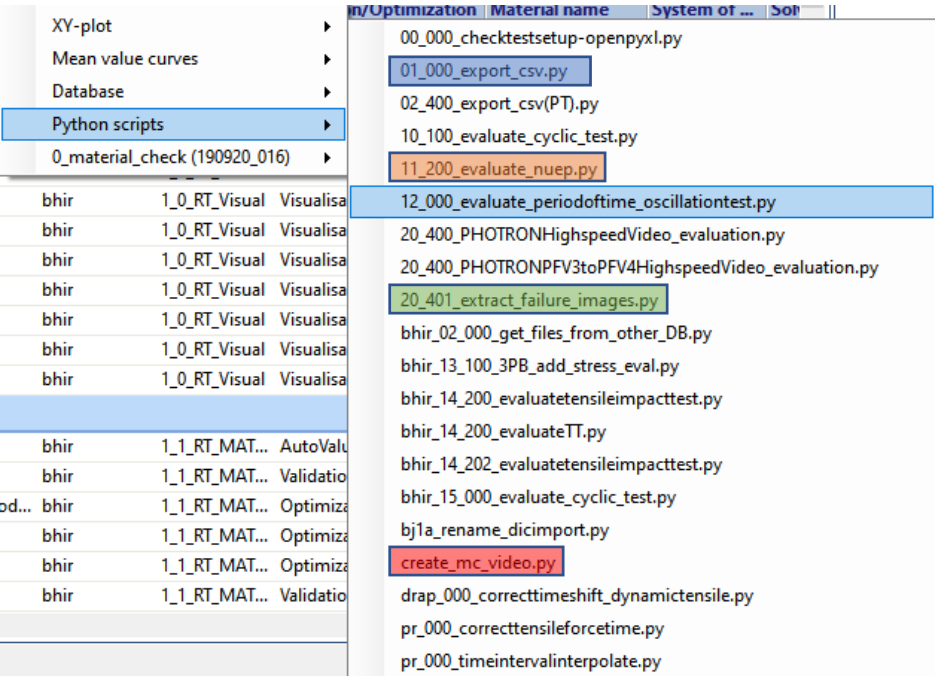

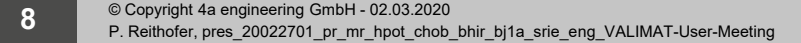

#### **What is available?**

#### ■ Models

**9**

- extract results not available by default
- create customized plots from simulation results

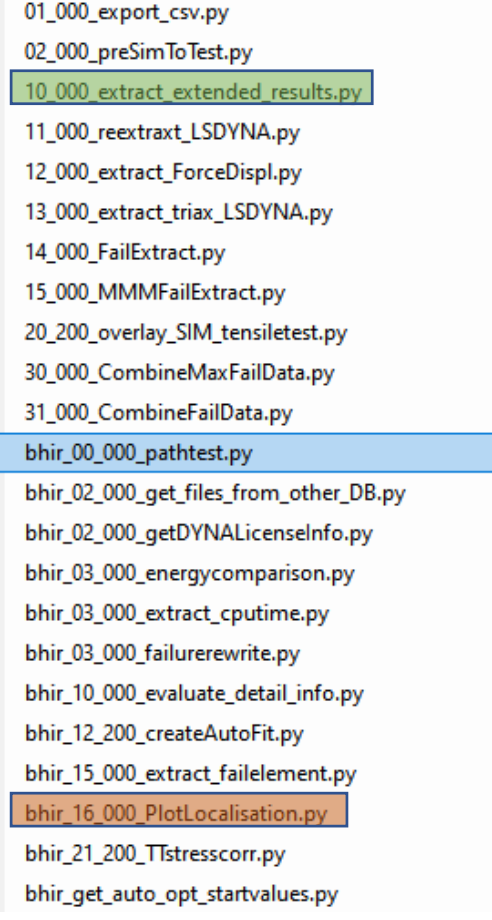

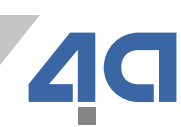

#### **Things to do as software engineer**

The main function:

def main (base path, table type, table name, work dir, db path, ids):

- base\_path: location of VALIMAT MDB
- table\_type: either curvestore or model
- table\_name: VALIMAT database name "4a\_impetus.mdb"
- work\_dir: base\_path+table\_type
- db\_path: base\_path+table\_name
- ids: list of test or model ids (['190508 013', '190508 014', '190508 015'])

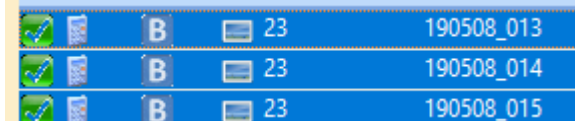

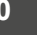

**Live demo**

■ Example export\_csv.py

49

■ Example create\_mc\_video.py (maybe eval\_triax\_on\_notched\_specimen.py)

## **Things to do as software engineer**

- VALIMAT database structure
- database
- curvestore
- model
	- input files
	- material cards for optimization with lsopt
	- average curves for optimization (oavg\_"casename"."specifier", in simulation units)
	- 4a inpetus sampling directory (lsopt results)
	- case\_" casename" (Isopt results)
		- StageResults
		- **The directories containing the simulation models** 
			- **xy simulation curve files, in simulation units**

 $U$  S  $\blacksquare$ C  $\mathbf{s}$  $W$   $E$ T R  $\top$ н S

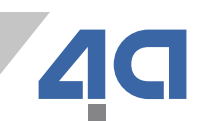

### **VALIMAT database access (old)**

Be sure to have the following executable in your script directory:

- **Extract values from db.exe**
- In your script do the following:

```
def main (base path, table type, table name, work dir, db path, ids):
 extract call = [db extract, db path, base path, table type]
 extract call.extend(ids)
 subprocess.call(extract call)
 data = readDBData (base path, table name, ids)
```

```
for curr test in data:
sssr=curr test.stressstrainstrainrate
```
### **Summary**

- **Python can be used to extend Valimat**
- **Almost no limit for the creativity of the user**
- 2 Examples are delivered with Valimat
	- export\_csv.py
	- create\_mc\_video.py
- **Prototype file for a rapid start into the development**
- Easy to start the script out of Valimat